## The LiteTable Template

Xia Mingyu, [Hangzhou Dianzi University](https://www.hdu.edu.cn)<sup>1</sup>

<sup>1</sup>[xiamyphys@gmail.com](mailto:xiamyphys@gmail.com)

2024/02/02 Version 2.3a<sup>∗</sup>

#### **Abstract**

LiteTable 模板提供了一个多彩的课程表设计,本文档为LiteTable 模板的说明文档.

## **Contents**

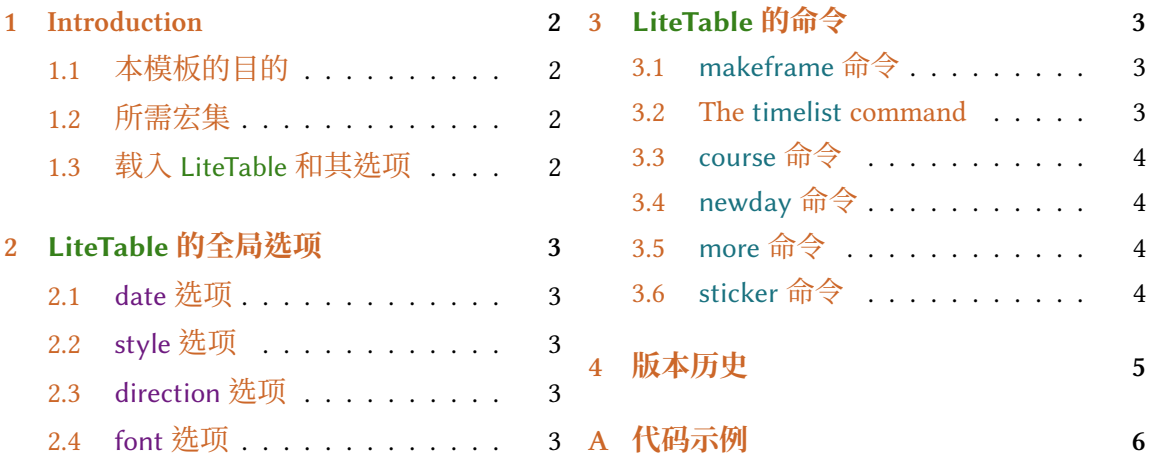

<sup>∗</sup><https://github.com/xiamyphys/litetable>

## <span id="page-1-0"></span>**1 Introduction**

#### **1.1 本模板的目的**

本模板提供了一个多彩的课程表设计.

如果你在使用本模板时遇到问题,或者有更好的建议,或者你想参与本模板或本人其 他模板的开发,欢迎通过邮件 [xiamyphys@gmail.com](mailto:xiamyphys@gmail.com) 联络我.

同样,你也可以加入我的 ETEX 技術交流群 [QQ Group: 760570712](https://qm.qq.com/q/OnHzbNvVAG) 与我交流, 来获取模板 的内测版本.

#### **1.2 所需宏集**

本模板基于 standalone 文档类开发. 其需要 tikz 宏集去绘制图形, kvoptions 和 etoolbox 宏集用于提供全局模式, expl3 宏基用于支持数组, ctex宏集用于支持中文语言, fontawesome5 宏集提供一系列精美的图标.

我强烈建议您使用终端机去执行以下命令,以将所有宏集更新到最新版本

tlmgr update --self

tlmgr update --all

如果您所在的地区存在网路封锁(如 GFW 干扰),你可以选择合适的镜像网站或其他 方法<sup>1</sup>. 欲详细了解,请前往 [How do I update my TEX distribution?](https://tex.stackexchange.com/questions/55437/how-do-i-update-my-tex-distribution)

### **1.3 载入 LiteTable 和其选项**

将文件 litetable.cls 保存至你的项目根目录,然后创立一个.tex 文件,只需在第 一行输入命令 \documentclass{litetable} 即可.

本模板提供了三个选项:date,style,direction 和 font. 只需将你要使用的选项模式分 别添加在你的 .tex 文件中命令 \documentclass[options]{litetable} 的方括号中即可.

<sup>1</sup>请遵守当地的网路条例.

## <span id="page-2-0"></span>**2 LiteTable 的全局选项**

\documentclass[options]{litetable}

#### **2.1 date 选项**

此选项有两个模式,en 和 cn,可分别使工作日以英文或大陆简体显示,默认为英文.

#### **2.2 style 选项**

此选项有两个模式,round 和 sharp,可分别使课程块圆角或直角显示,默认为直角.

#### **2.3 direction 选项**

此选项有两个模式,portrait 和 landscape,可分别使课程表以纵向或横向显示.

## **2.4 font 选项**

此选项有两个模式, times 和 libertinus,可分别使字体为 "Times New Roman" 或 "Libertinus", 默认为 "Times New Roman".<sup>2</sup>

## **3 LiteTable 的命令**

#### **3.1 makeframe 命令**

\makeframe{Timetable -- Semester 5}

此命令可建立一个标题为 "Timetable – Semester 5" 的空白课程表.

#### **3.2 The timelist command**

\timelist{

8:05,8:55,10:00,10:50,11:40,13:30,14:20,15:15,16:05,18:30,19:20,20:10; 8:50,9:40,10:45,11:35,12:25,14:15,15:05,16:00,16:50,19:15,20:05,20:55

<sup>}</sup>

<sup>2</sup>在使用 "Libertinus" 模式前请确保电脑中已安装该字体.

<span id="page-3-0"></span>此命令可将时间添加至课程表的左侧,内容的第一行是每节课程开始时间,第二行是 每节课程的结束时间,时间之间用逗号(,)分隔,第一行与第二行之间用分号(;)分隔. 课程表可根据你输入的时间组数自动生成相应的行数. 如上方代码共有 12 组时间,就 会生成 12 行的课程表.

#### **3.3 course 命令**

\course{H5}{3}{5}{AQM}{Building 6·225}{Yuan Li \& Mn Chen}{Week 1 -- 18}

此命令共有 7 个变量.

- 第一个为你想选择的课程块颜色,从"H1"到"H9"可选.
- 第二个和第三个为课程的起始节数和结束节数.
- 第四个为课程的名称.
- 第五个为课程的地址.
- 第六个为教师的名字.
- 第七个为课程的起始周和结束周.

#### **3.4 newday 命令**

此命令可切换当前日到第二天,此时课程块会右移一格.

#### **3.5 more 命令**

\more{·School Start: 04 / 03 / 2024 ·Summer Vacation: 05 / 07 / 2024}

此命令可在课程表末尾添加备注信息.

#### **3.6 sticker 命令**

\sticker{favicon}

在使用此命令后页面的右下方会添加一张贴纸.

## <span id="page-4-0"></span>**4 版本历史**

课程表的设计源于杭电助手[\(杭州电子科技大学](https://www.hdu.edu.cn))学生课表页面(仅本校师生可访问) . 页面排版十分精美,于是本人使用 ETEX 复刻出了课程表样式,并制作成模板分享给大家.

**Version 1.0** 于 01/09/2023 完成开发,并发布在KFX [工作室](https://www.latexstudio.net/index/details/index/mid/3625.html) (杭州萧山) [和小红书](http://xhslink.com/od7Ycw)上,赢 得了许多人的喜爱.

**Version 2.0a** 于 01/11/2023 完成开发,并发布在EFEX [工作室](https://www.latexstudio.net/index/details/index/mid/3636.html) (杭州萧山) [和小红书](http://xhslink.com/od7Ycw)上. 此 版本使用.cls 文件, 使 main.tex 文件更简洁. 同时, 此版本添加了全局模式, 可设置 "课程块" 显示为圆角或直角. 此版本也支持一个 .tex 文件中生成多张课表.

**Version 2.1a** 于 05/11/2023 完成开发. 支持 libertinus 字体.

**Version 2.2a** 于 31/01/2024 完成开发. 此版本修复了分辨率超出的 bug, 更改纸张类型 为美国信纸并支持自定义课程起始和结束时间.

**Version 2.3a** 于 02/02/2024 完成开发. 此版本支持根据所输入的时间组数自动生成相应 的行数,并支持课程表以纵向或横向显示.

#### **01/09/2023** Update: Version 2.0a

- 支持课程块显示为圆角或直角.
- 支持一个 .tex 文件中生成多张课表.

#### **05/11/2023** Update: Version 2.1a

• 支持 libertinus 字体.

#### **31/01/2024** Update: Version 2.2a

- 修复了分辨率超出的 bug.
- 更改纸张类型为美国信纸.
- 支持自定义课程起始和结束时间.
- 支持在页面右下角添加一个你喜欢的小贴纸.
- 提供简体中文说明文档.

#### **2024/02/02** Update: Version 2.3a

- 支持根据所输入的时间组数自动生成相应的行数.
- 课程表可纵向或横向显示.

## <span id="page-5-0"></span>**A 代码示例**

```
\documentclass[libertinus, cn, sharp, portiait]{litetable}
\setCJKfamilyfont{zhhei}{Chiron Hei HK}\renewcommand*\heiti{\CJKfamily{zhhei}}
\begin{document}
\timelist{
   8:05,8:55,10:00,10:50,11:40,13:30,14:20,15:15,16:05,18:30,19:20,20:10;
   8:50,9:40,10:45,11:35,12:25,14:15,15:05,16:00,16:50,19:15,20:05,20:55
}
\sticker{favicon}
\begin{tikzpicture}
   \makeframe{Axia\!\texttt{'}\!s Timetable -- Semester 5} % make title & background
   % Mon.
   \course{H1}{1}{2}{羽毛球}{羽毛球场}{Yongsheng Yu}{Week 1 -- 18}
   \course{H7}{3}{5}{镜头设计实验}{第6教研楼南 · 402}{Hao Ying}{Week 5 -- 15}
   \newday % Tue.
   \course{H9}{3}{5}{马克思主义原理}{第6教研楼北 · 320}{Yang Wang}{Week 1 -- 18}
   \course{H8}{6}{8}{光 电 检 测 技 术 }{ 第6教 研 楼 北 · 320}{Xuefeng Huang}{Week 1 -- 18}
   \newday % Wed.
   \course{H7}{3}{4}{激 光 原 理 }{第6教 研 楼 中 · 301}{Haidan Mao}{Week 1 -- 18}
   \course{H9}{6}{7}{就业3 | 形策5}{6教中301 | 6教北208}{MJH | QXR}{Week 5 -- 14}
   \course{H5}{8}{9}{计算物理}{第6教研楼中·215}{Wenjia Rao}{Week 1 -- 18}
   \course{H1}{10}{11}{论文写作指导}{第6教研楼北 · 416}{Yueqin Shi}{Week 1 -- 18}
   \newday % Thu.
   \course{H6}{1}{2}{智能传感系统}{第6教研楼北 · 110}{Benxiao Cai}{Week 1 -- 18}
   \course{H5}{3}{5}{高等量子力学}{第6教研楼中·225}{Mengnan Chen \& Yuan Li}{Week 1 --
       18}
   \course{H3}{6}{近代物理实验2}{第6教研楼南}{Xiangxiang Chen}{Week 5 -- 16}
   \course{H8}{10}{12}{光 电 信 息 技 术 实 验 }{第6教 研 楼 南 · 302}{Yu Zhou}{Week 5 -- 15}
   \newday % Fri.
   \course{H7}{1}{2}{光学镜头设计}{第6教研楼北·422}{Hao Ying}{Week 1 -- 18}
   \course{H5}{3}{5}{光电子学}{第6教研楼北 · 202}{Ruixue Li \& Yuan Li}{Week 1 -- 18}
   \course{H8}{6}{7}{光电创新实践4}{第7教研楼北 · 216B}{Qinglong Huang}{Week 5 -- 16}
   \course{H5}{8}{9}{研究生组会}{第6教研楼中}{Yuan Li}{Week 1 -- 18}
   \more{·School Starts: 11 / 09 / 2023 ·Winter Vacation: 26 / 01 / 2024 ·Hangzhou Asian
        Games: 23 / 09 / 2023 -- 08 / 10 / 2023}
```
\end{tikzpicture}

```
\begin{tikzpicture}
   \makeframe{Axia\!\texttt{'}\!s Timetable -- Semester 6}
   % Mon.
   \course{H5}{7}{8}{凝聚态物理导论}{第6教研楼中·225}{Mn Chen}{Week 1 -- 16}
   \newday % Tue.
   \course{H1}{8}{9}{群论}{第6教研楼中 · 211}{Li Ge}{Week 1 -- 16}
   \course{H5}{10}{11}{介 观 物 理 }{第6教 研 楼 中 · 211}{Yuan Li \& Mn Chen}{Week 1 -- 16}
   \newday % Wed.
   \course{H6}{1}{2}{工程制图}{第7教研楼中·3012}{Hc Wang}{Week 1 -- 16}
   \course{H9}{8}{9}{形势与政策6}{第6教研楼北 · 302}{Xr Qi}{Double Week 10 -- 16}
   \course{H9}{10}{11}{高级创业运营仿真}{第4教研楼 · 411 -- 413}{Li Zhang}{Week 1 -- 8}
   \newday % Thu.
   \course{H4}{1}{2}{跨文化交际}{第3教研楼 · 422}{Cl Zuo}{Week 1 -- 16}
   \course{H2}{3}{4}{无线电测向}{田径场}{Ys Yu}{Week 1 -- 16}
   \course{H5}{6}{8}{固体物理}{第6教研楼北 · 408}{Kw Sun}{Week 1 -- 16}
   \newday % Fri.
   \course{H8}{1}{2}{光电显示技术}{第7教研楼中·3012}{Wt Su}{Week 1 -- 16}
   \course{H3}{6}{8}{研究生组会}{第6教研楼中}{Yuan Li}{Week 1 -- 16}
   \more{·School Start: 04 / 03 / 2024 ·Summer Vacation: 05 / 07 / 2024}
```

```
\end{document}
```
\end{tikzpicture}

# **Axia's Timetable – Semester 5**

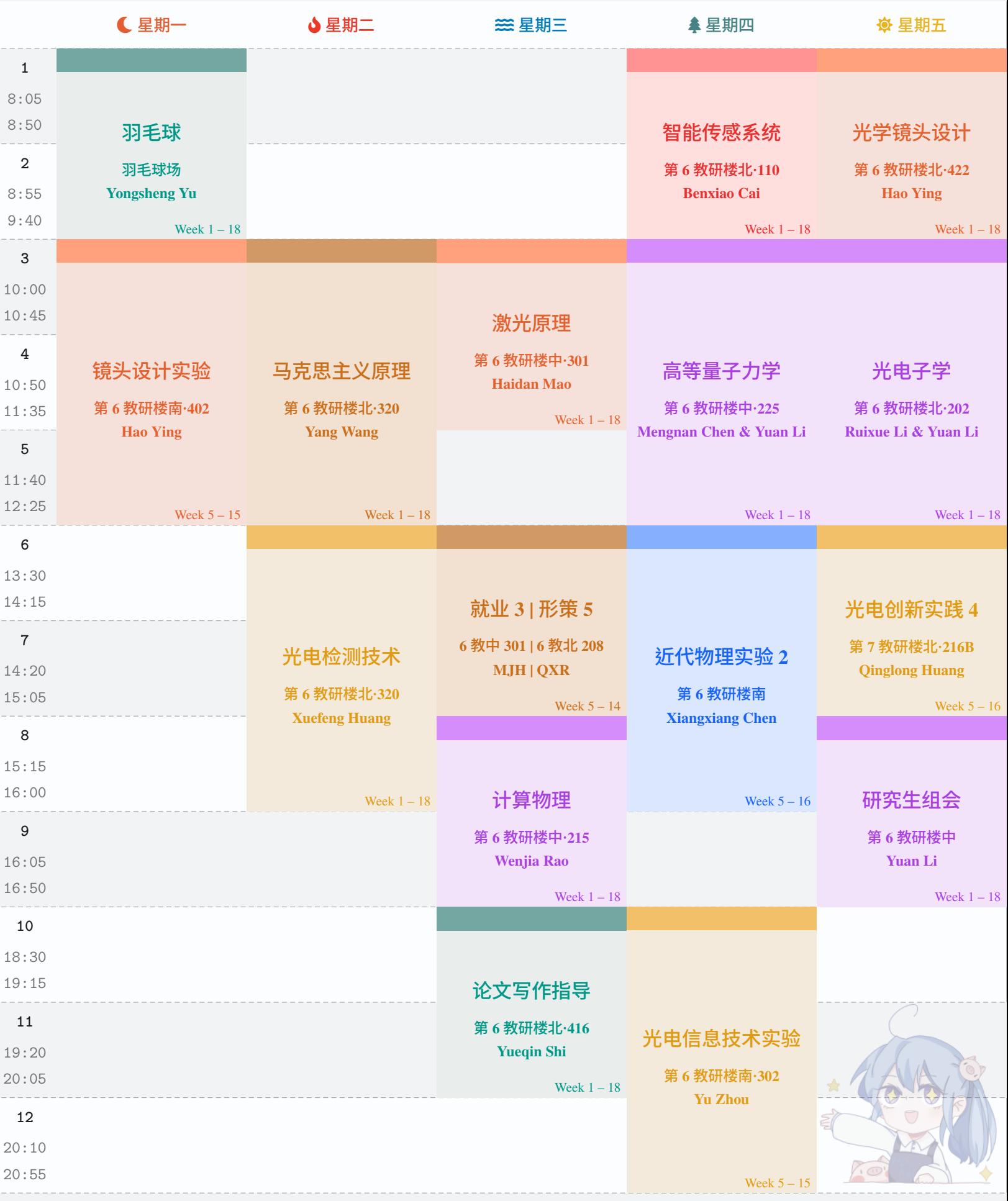

·**School Starts: 11 / 09 / 2023** ·**Winter Vacation: 26 / 01 / 2024** ·**Hangzhou Asian Games: 23 / 09 / 2023 – 08 / 10 / 2023**

# **Axia's Timetable – Semester 6**

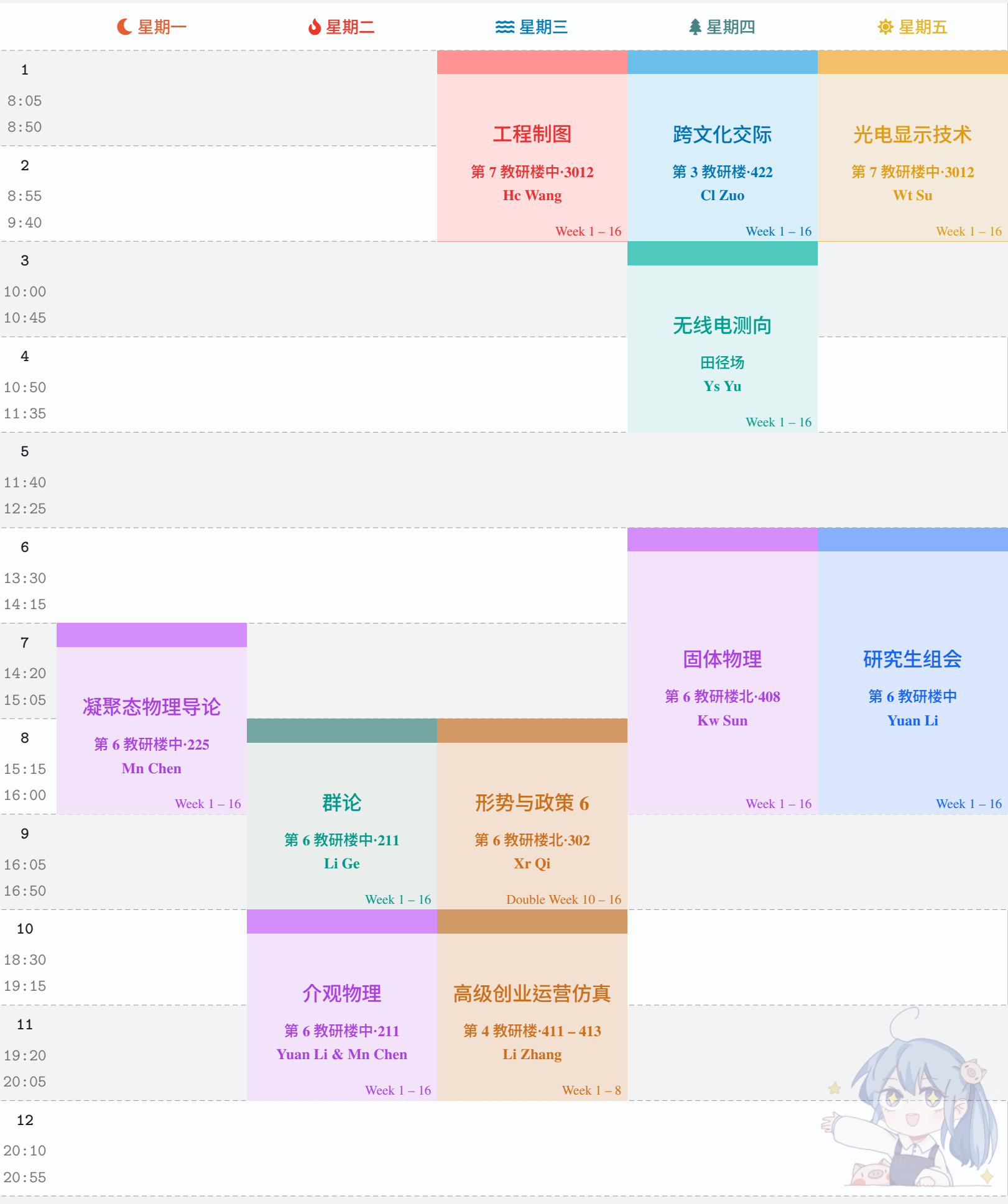

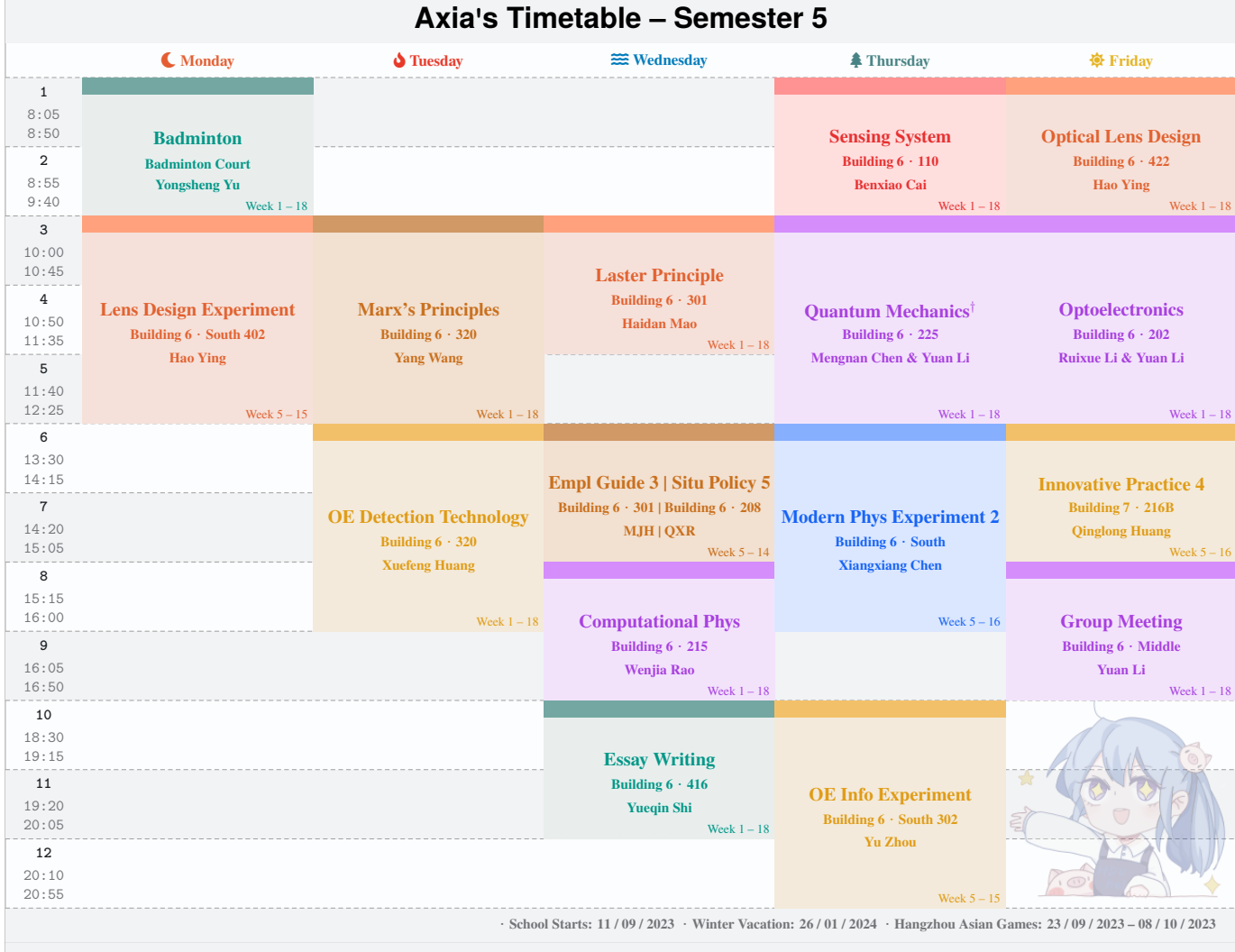

## **Axia's Timetable – Semester 6**

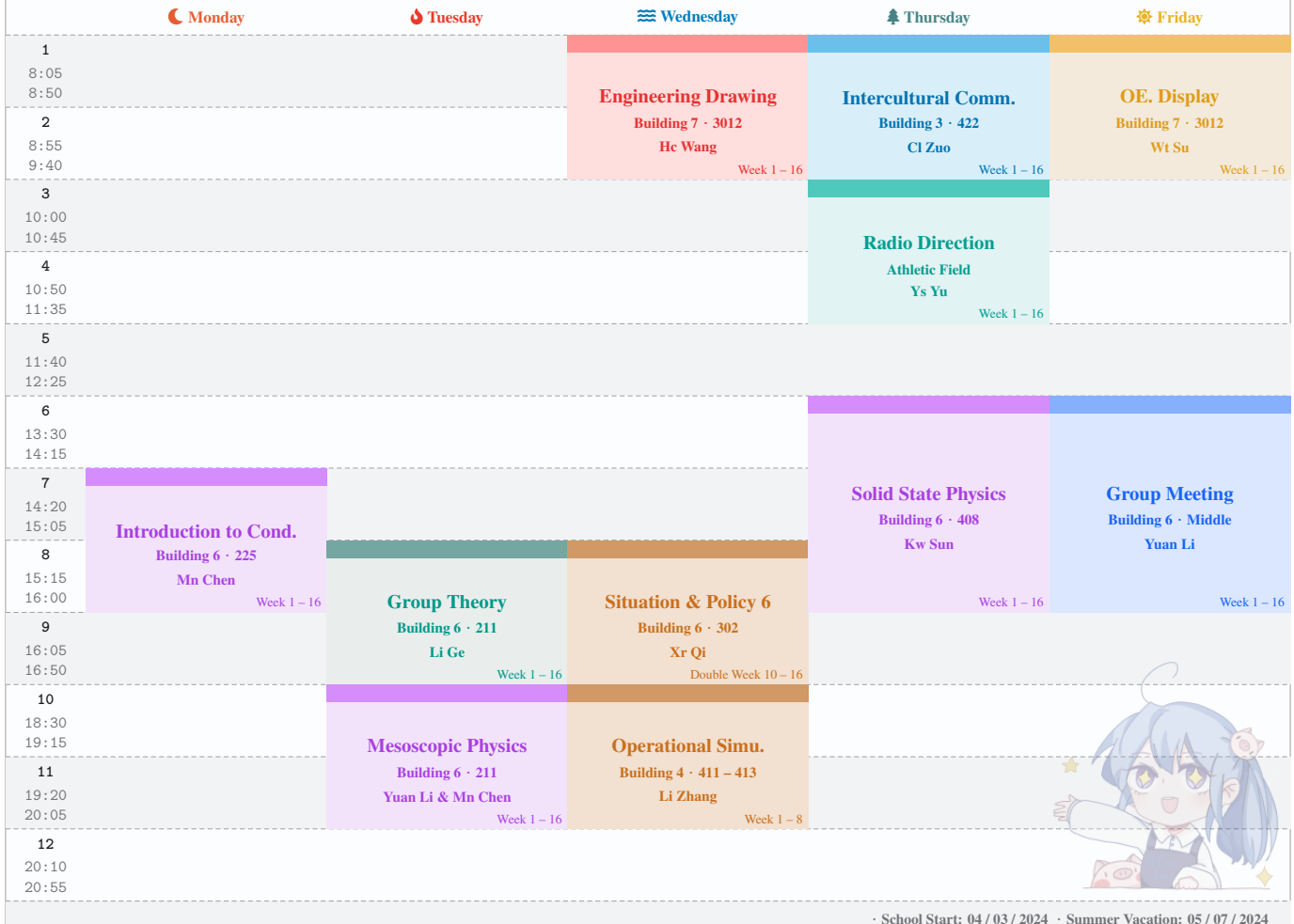